## Package 'tidytags'

August 23, 2022

Title Importing and Analyzing 'Twitter' Data Collected with 'Twitter Archiving Google Sheets'

Version 1.0.2

License MIT + file LICENSE

Description The 'tidytags' package coordinates the simplicity of collecting tweets over time with a 'Twitter Archiving Google Sheet' (TAGS; <<https://tags.hawksey.info/>>) and the utility of the 'rtweet' package (<<https://docs.ropensci.org/rtweet/>>) for processing and preparing additional 'Twitter' metadata. 'tidytags' also introduces functions developed to facilitate systematic yet flexible analyses of data from 'Twitter'.

Language en-US

URL <https://docs.ropensci.org/tidytags/> (website)

<https://github.com/ropensci/tidytags>

```
Depends R (>= 4.2)
```
**Imports** dplyr  $(>= 1.0)$ , googlesheets4  $(>= 1.0)$ , rlang  $(>= 1.0)$ , rtweet  $(>= 1.0)$ , stringr  $(>= 1.4)$ 

Suggests beepr, covr, ggplot2, ggraph, knitr, longurl, readr, rmarkdown, testthat, tibble, tidygraph, urltools, vcr  $(>= 1.0)$ 

Encoding UTF-8

BugReports <https://github.com/ropensci/tidytags/issues>

VignetteBuilder knitr

RoxygenNote 7.2.1

NeedsCompilation no

Author K. Bret Staudt Willet [aut, cre]

(<<https://orcid.org/0000-0002-6984-416X>>), Joshua M. Rosenberg [aut] (<<https://orcid.org/0000-0003-2170-0447>>), Lluís Revilla Sancho [rev] (<<https://orcid.org/0000-0001-9747-2570>>), Marion Louveaux [rev] (<<https://orcid.org/0000-0002-1794-3748>>)

Maintainer K. Bret Staudt Willet <br et. staudtwillet@fsu.edu>

Repository CRAN

Date/Publication 2022-08-23 12:10:02 UTC

## <span id="page-1-0"></span>R topics documented:

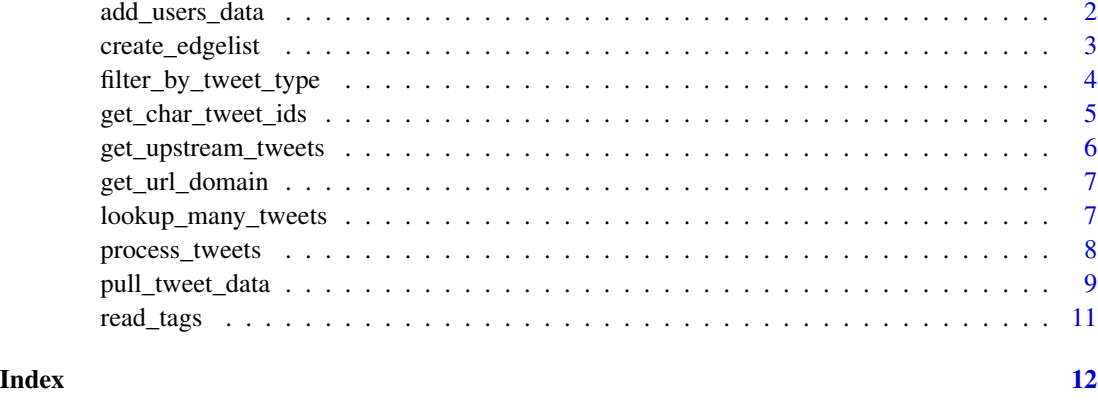

add\_users\_data *Retrieve user information for everyone in an edgelist*

#### Description

Updates an edgelist created with create\_edgelist() by appending user data retrieved with rtweet::lookup\_users(). The resulting dataframe adds many additional columns and appends "\_sender" or "\_receiver" to the column names.

#### Usage

```
add_users_data(edgelist)
```
### Arguments

edgelist An edgelist of senders and receivers, such as that returned by the function create\_edgelist().

#### Details

This function requires authentication; please see vignette("setup", package = "tidytags")

#### Value

A dataframe in the form of an edgelist (i.e., with senders and receivers) as well as numerous, appropriately named columns of details about the senders and receivers.

#### See Also

Read more about rtweet authentication setup at vignette("auth", package = "rtweet")

#### <span id="page-2-0"></span>create\_edgelist 3

#### Examples

```
example_url <- "18clYlQeJOc6W5QRuSlJ6_v3snqKJImFhU42bRkM_OX8"
tags_content <- read_tags(example_url)
if (rtweet::auth_has_default()) {
 tweets_data <- lookup_many_tweets(tags_content)
 add_users_data(create_edgelist(tweets_data))
}
```
create\_edgelist *Create an edgelist where senders and receivers are defined by different types of Twitter interactions*

#### Description

Starting with a dataframe of Twitter data imported to R with read\_tags() and additional metadata retrieved by pull\_tweet\_data(), create\_edgelist() removes any statuses that are not of the requested type (e.g., replies, retweets, and quote tweets) by calling filter\_by\_tweet\_type(). Finally, create\_edgelist() pulls out senders and receivers of the specified type of statuses, and then adds a new column called edge\_type.

#### Usage

```
create_edgelist(df, type = "all")
```
#### Arguments

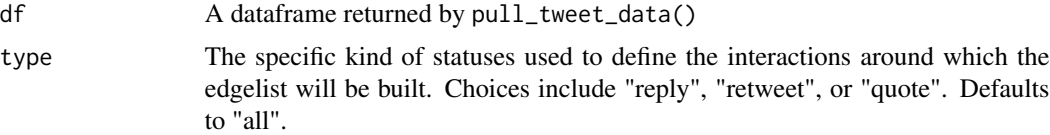

#### Value

A dataframe edgelist defined by interactions through the type of statuses specified. The dataframe has three columns: sender, receiver, and edge\_type.

```
example_url <- "18clYlQeJOc6W5QRuSlJ6_v3snqKJImFhU42bRkM_OX8"
tags_content <- read_tags(example_url)
```

```
if (rtweet::auth_has_default()) {
  tweets_data <- lookup_many_tweets(tags_content)
 full_edgelist <- create_edgelist(tweets_data)
 full_edgelist
 reply_edgelist <- create_edgelist(tweets_data, type = "reply")
 retweet_edgelist <- create_edgelist(tweets_data, type = "retweet")
 quote_edgelist <- create_edgelist(tweets_data, type = "quote")
}
```
filter\_by\_tweet\_type *Filter a Twitter dataset to only include statuses of a particular type*

#### Description

Starting with a dataframe of Twitter data imported to R with read\_tags() and additional metadata retrieved by pull\_tweet\_data(), filter\_by\_tweet\_type() processes the statuses by calling process\_tweets() and then removes any statuses that are not of the requested type (e.g., replies, retweets, and quote tweets). filter\_by\_tweet\_type() is a useful function in itself, but it is also used in create\_edgelist().

#### Usage

filter\_by\_tweet\_type(df, type)

#### Arguments

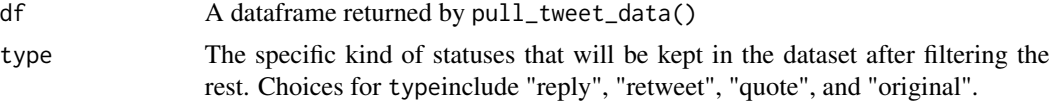

#### Value

A dataframe of processed statuses and fewer rows that the input dataframe. Only the statuses of the specified type will remain.

```
example_url <- "18clYlQeJOc6W5QRuSlJ6_v3snqKJImFhU42bRkM_OX8"
tags_content <- read_tags(example_url)
if (rtweet::auth_has_default()) {
 tweets_data <- lookup_many_tweets(tags_content)
 only_replies <- filter_by_tweet_type(tweets_data, "reply")
 only_retweets <- filter_by_tweet_type(tweets_data, "retweet")
```

```
only_quote_tweets <- filter_by_tweet_type(tweets_data, "quote")
 only_originals <- filter_by_tweet_type(tweets_data, "original")
}
```
get\_char\_tweet\_ids *Get Twitter status ID numbers as character strings*

#### Description

This function is useful because Google Sheets (and hence TAGS) typically round very large numbers into an exponential form. Thus, because status ID numbers are very large, they often get corrupted in this rounding process. The most reliable way to get full status ID numbers is by using this function, get\_char\_tweet\_ids(), to pull the ID numbers from the URL linking to specific statuses.

#### Usage

```
get_char_tweet_ids(x)
```
#### Arguments

x A dataframe containing the column name 'status\_url' (i.e., the hyperlink to specific statuses), such as that returned by read\_tags(), or a vector of status URLs, such as as those contained in the 'status\_url' column of a dataframe returned by tidytags::read\_tags()

#### Value

A vector of Twitter status IDs as character strings

```
example_url <- "18clYlQeJOc6W5QRuSlJ6_v3snqKJImFhU42bRkM_OX8"
tags_content <- read_tags(example_url)
get_char_tweet_ids(tags_content[1:10, ])
get_char_tweet_ids(tags_content$status_url[1:10])
get_char_tweet_ids(
  "https://twitter.com/tweet__example/status/1176592704647716864")
```
<span id="page-5-0"></span>get\_upstream\_tweets *Collect upstream statuses and add to dataset*

#### Description

Because the Twitter API offers a in\_reply\_to\_status\_id\_str column, it is possible to iteratively reconstruct reply threads in an *upstream* direction, that is, retrieving statuses composed earlier than replies in the dataset. The get\_upstream\_tweets() function collects upstream replies not previously found in the dataset. Keep in mind that there is no way to predict how far upstream you can trace back a reply thread, so running get\_upstream\_tweets() could take a while and potentially hit the Twitter API rate limit of 90,000 statuses in a 15-minute period.

#### Usage

```
get_upstream_tweets(df)
```
#### Arguments

df A dataframe of statuses and full metadata from the Twitter API as returned by pull\_tweet\_data()

#### Details

This function requires authentication; please see vignette("setup", package = "tidytags")

#### Value

A new, expanded dataframe which includes any retrievable upstream replies

#### See Also

Read more about rtweet authentication setup at vignette("auth", package = "rtweet")

```
example_url <- "18clYlQeJOc6W5QRuSlJ6_v3snqKJImFhU42bRkM_OX8"
tags_content <- read_tags(example_url)
if (rtweet::auth_has_default()) {
 tweets_data <- lookup_many_tweets(tags_content)
 more_replies_df <- get_upstream_tweets(tweets_data)
 more_replies_df
}
```
<span id="page-6-0"></span>

#### Description

get\_url\_domain() retrieves the Web domain name from a URL, including URLs shortened with services such as bit.ly and t.co

#### Usage

get\_url\_domain(x, wait = 10)

#### Arguments

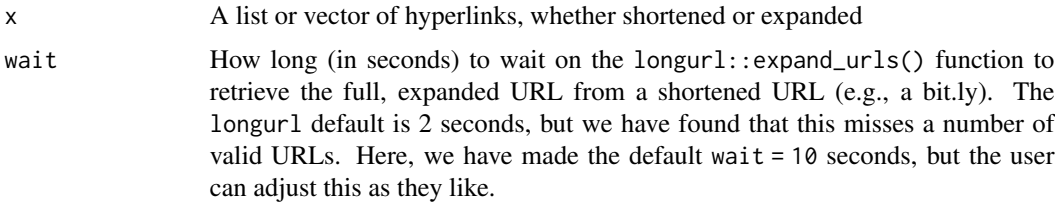

#### Value

A list or vector of Web domain names

#### See Also

Read the documentation for longurl::expand\_urls() and urltools::domain().

#### Examples

```
get_url_domain("https://www.tidyverse.org/packages/")
get_url_domain("https://dplyr.tidyverse.org/")
get_url_domain("http://bit.ly/2SfWO3K")
```
lookup\_many\_tweets *Retrieve the fullest extent of metadata for more than 90,000 statuses*

#### Description

This function calls pull\_tweet\_data(), but has a built-in delay of 15 minutes to allow the Twitter API to reset after looking up 90,000 statuses

#### <span id="page-7-0"></span>Usage

lookup\_many\_tweets(x, alarm = FALSE)

#### Arguments

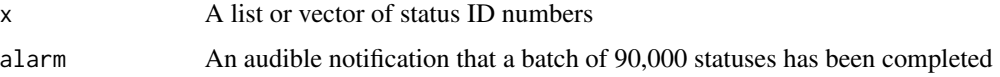

#### Details

This function requires authentication; please see vignette("setup", package = "tidytags")

#### Value

A dataframe of statuses and full metadata from the Twitter API

#### See Also

Read more about rtweet authentication setup at vignette("auth", package = "rtweet")

#### Examples

```
example_url <- "18clYlQeJOc6W5QRuSlJ6_v3snqKJImFhU42bRkM_OX8"
tags_content <- read_tags(example_url)
if (rtweet::auth_has_default()) {
 tweets_data <- lookup_many_tweets(tags_content$id_str)
 one_tweet_data <- lookup_many_tweets("1176592704647716864")
 one_tweet_data <- lookup_many_tweets("1176592704647716864", alarm = TRUE)
 one_tweet_data
}
```
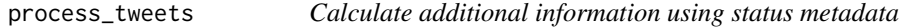

#### Description

Calculate additional information using status metadata

#### Usage

process\_tweets(df)

#### <span id="page-8-0"></span>**Arguments**

df A dataframe of statuses and full metadata from the Twitter API as returned by pull\_tweet\_data()

#### Value

A dataframe with several additional columns: mentions\_count, hashtags\_count, urls\_count, tweet\_type, is\_self\_reply

#### Examples

```
example_url <- "18clYlQeJOc6W5QRuSlJ6_v3snqKJImFhU42bRkM_OX8"
tags_content <- read_tags(example_url)
if (rtweet::auth_has_default()) {
 tweets_data <- lookup_many_tweets(tags_content)
 tweets_processed <- process_tweets(tweets_data)
 tweets_processed
}
```
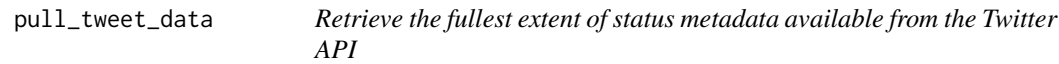

#### Description

With a TAGS archive imported into R, pull\_tweet\_data() uses the rtweet package to query the Twitter API. Using rtweet requires Twitter API keys associated with an approved developer account. Fortunately, the rtweet vignette, [Authentication,](https://docs.ropensci.org/rtweet/articles/auth.html) provides a thorough guide to obtaining Twitter API keys and authenticating access to the Twitter API. Following the directions for "Apps," you will run the rtweet::rtweet\_app() function.

#### Usage

```
pull_tweet_data(df = NULL, url_vector = NULL, id_vector = NULL, n = NULL)
```
#### Arguments

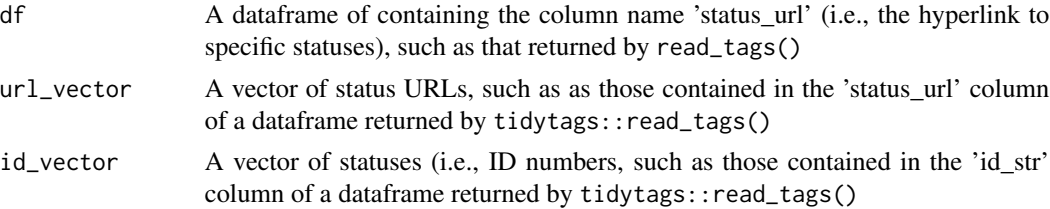

n The number of statuses to look up, by default the total number of tweet ID numbers available, but capped at 90,000 due to Twitter API limitations.

#### Details

This function requires authentication; please see vignette("setup", package = "tidytags")

#### Value

A dataframe of statuses and full metadata from the Twitter API

#### See Also

Read more about rtweet authentication setup at vignette("auth", package = "rtweet")

```
## Import data from a TAGS tracker:
example_tags_tracker <- "18clYlQeJOc6W5QRuSlJ6_v3snqKJImFhU42bRkM_OX8"
tags_content <- read_tags(example_tags_tracker)
if (rtweet::auth_has_default()) {
 ## Use any of three input parameters (TAGS dataframe, 'status_url'
 ## column, or `id_str` column)
 tweets_data_from_df <- pull_tweet_data(tags_content)
 tweets_data_from_url <-
    pull_tweet_data(url_vector = tags_content$status_url)
  tweets_data_from_ids <- pull_tweet_data(id_vector = tags_content$id_str)
 ## Specifying the parameter `n` clarifies how many statuses to look up,
 ## but the returned values may be less than 'n' because some statuses
 ## may have been deleted or made protected since the TAGS tracker
 ## originally recorded them.
 tweets_data_10 <- pull_tweet_data(tags_content, n = 10)
 ## Note that the following two examples will return the same thing:
 one_tweet_data <-
   pull_tweet_data(url_vector =
      "https://twitter.com/tweet__example/status/1176592704647716864")
 one_tweet_data <- pull_tweet_data(id_vector = "1176592704647716864")
 one_tweet_data
}
```
<span id="page-10-0"></span>

#### Description

Keep in mind that read\_tags() uses the googlesheets4 package, and one requirement is that your TAGS tracker has been "published to the web." To do this, with the TAGS page open in a web browser, navigate to File >> Share >> Publish to the web. The Link field should be 'Entire document' and the Embed field should be 'Web page.' If everything looks right, then click the Publish button. Next, click the Share button in the top right corner of the Google Sheets browser window, select Get shareable link, and set the permissions to 'Anyone with the link can view.'

#### Usage

read\_tags(tags\_id)

#### Arguments

tags\_id A Google Sheet identifier (i.e., the alphanumeric string following "https://docs.google.com/spreadsheets/d in the TAGS tracker's URL.)

#### Value

A tibble of the TAGS archive of Twitter statuses

#### See Also

Read more about library(googlesheets4) [here.](https://github.com/tidyverse/googlesheets4)

#### Examples

example\_tags <- "18clYlQeJOc6W5QRuSlJ6\_v3snqKJImFhU42bRkM\_OX8" read\_tags(example\_tags)

# <span id="page-11-0"></span>Index

add\_users\_data, [2](#page-1-0)

create\_edgelist, [3](#page-2-0)

filter\_by\_tweet\_type, [4](#page-3-0)

get\_char\_tweet\_ids, [5](#page-4-0) get\_upstream\_tweets, [6](#page-5-0) get\_url\_domain, [7](#page-6-0)

lookup\_many\_tweets, [7](#page-6-0)

process\_tweets, [8](#page-7-0) pull\_tweet\_data, [9](#page-8-0)

read\_tags, [11](#page-10-0)